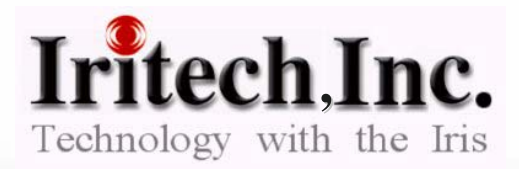

# **Introducing Introducing Unsegmented Polar Data Format Unsegmented Polar Data Format with Performance Evaluation with Performance Evaluation**

**NIST Biometric Workshop II Workshop II**

**November 6, 2007**

- 1. What is the Unsegmented Polar Data Format?
- 2. File Size of Unsegmented Polar Data
- 3. Visual Quality of Restored Rectilinear Data
- 4. Iris Recognition Test Result
- 5. Discussion

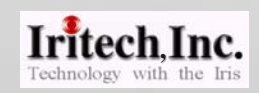

# **1. What is the Unsegmented Polar Data Format? 1. What is the Unsegmented Polar Data Format?**

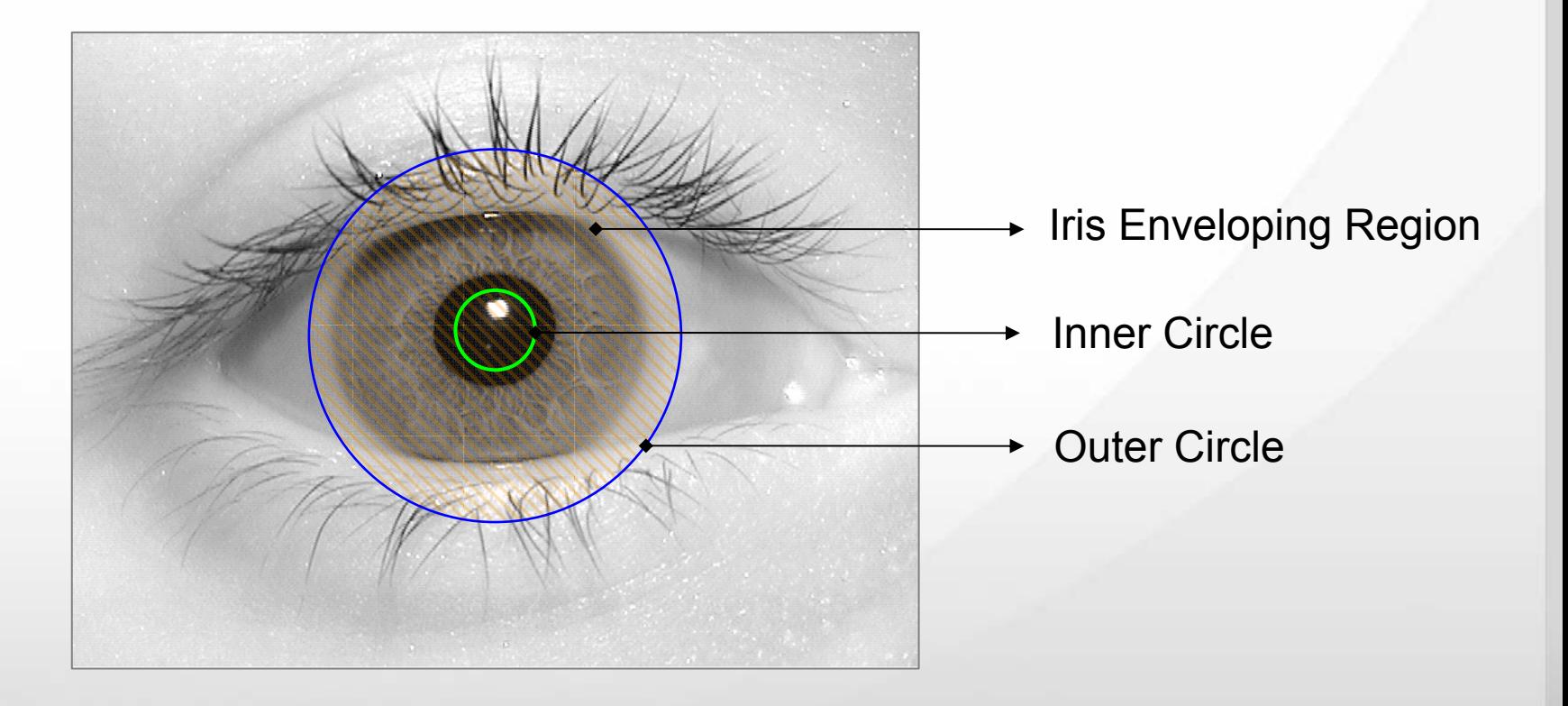

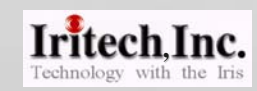

### Generation of Unsegmented Polar Data

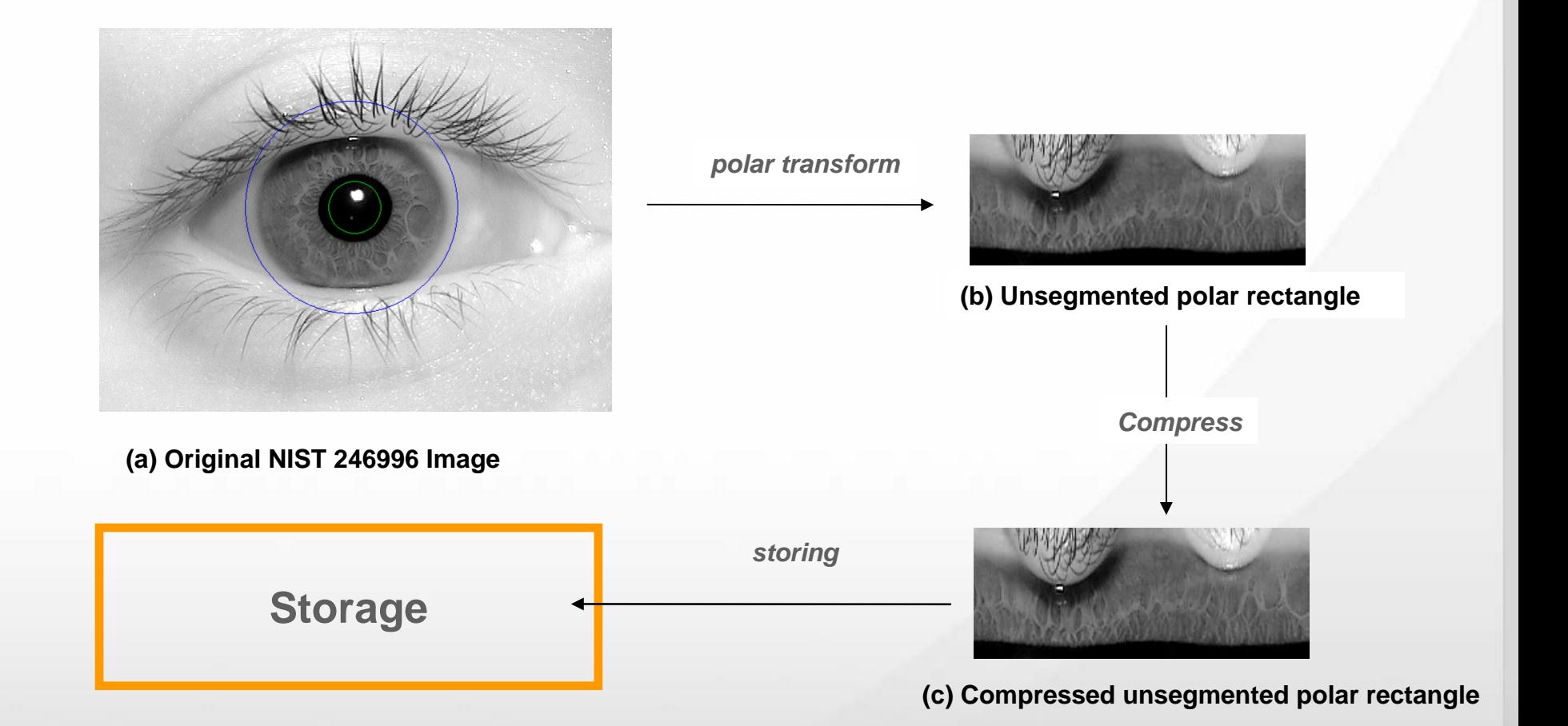

November 6, 2007  $\frac{1}{2}$   $\frac{1}{2}$   $\frac{$ ▪This compresseNovember 6, 2007d unsegmented polar rectangle(C) is to be stored**Iritech Inc.** 

### Restoration of Rectilinear Image

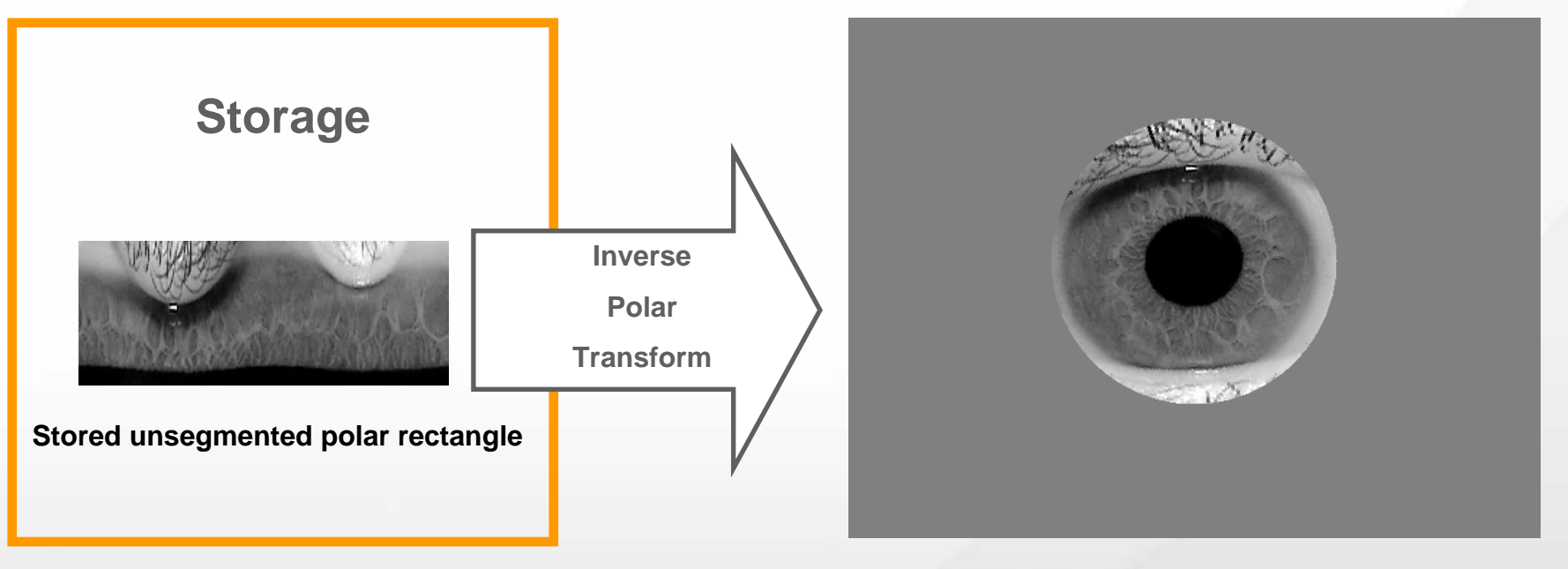

**(d) Recovered rectilinear image**

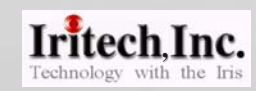

 Under the polar transform & the inverse polar transform, the pixels in the rectilinear image do not match in 1:1 manner with the pixels in the polar rectangle.

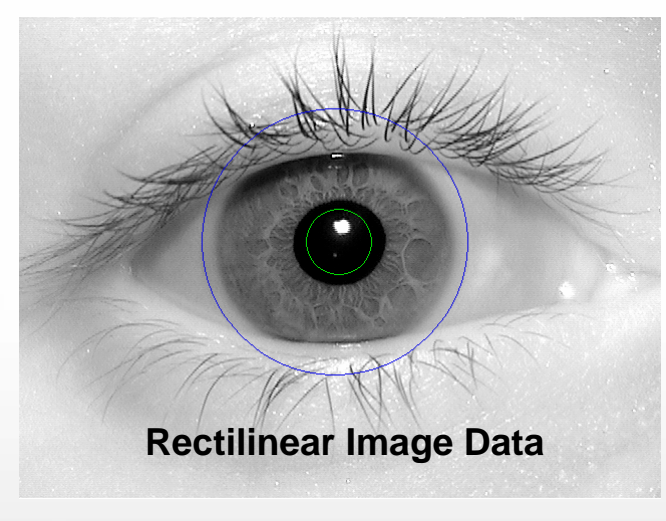

**Given**

**Polar Transform**

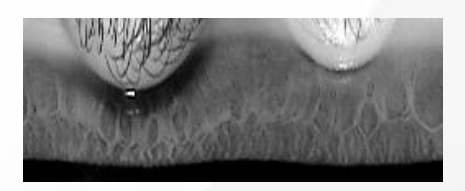

Polar Rectangle Data

Pixel values of the polar rectangle have to be assigned (interpolated).

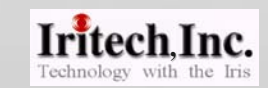

# Effect of Discretization (Pixel Interpolation)

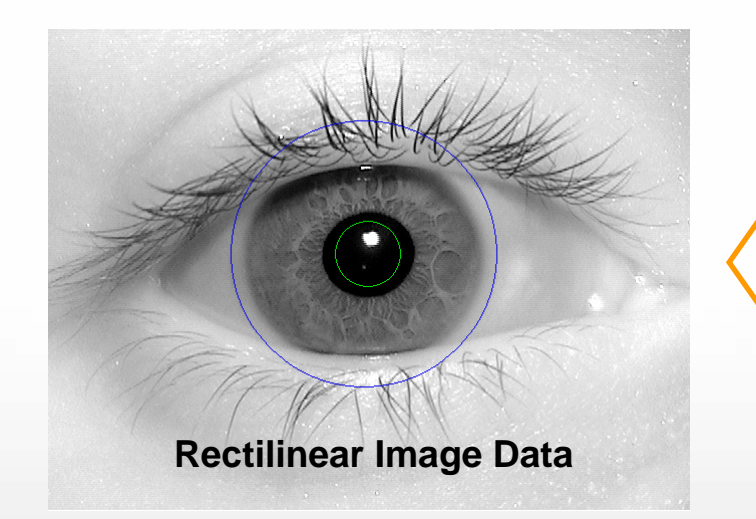

**InversePolar Transform**

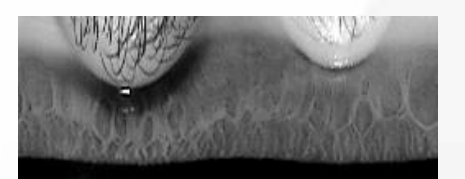

### Polar Rectangle Data

**Given**

Pixel values of the rectilinear image have to be assigned (interpolated).

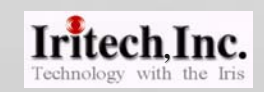

### Two Interpolation Schemes

- $\blacksquare$  **Simple Interpolation Scheme**
	- Polar Transform
		- a. Choose m rays of equally-spaced angle from the center of polar co-ordinates.
		- b. Each of these rays from the inner circle to the outer circle is divided into n equal subintervals.
		- c. The pixel center in the rectilinear image nearest to the center of such subintervals is mapped into the polar rectangle.
		- d. The polar rectangle of size m x n is constructed by taking the corresponding pixel values.

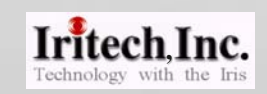

# Two Interpolation Schemes

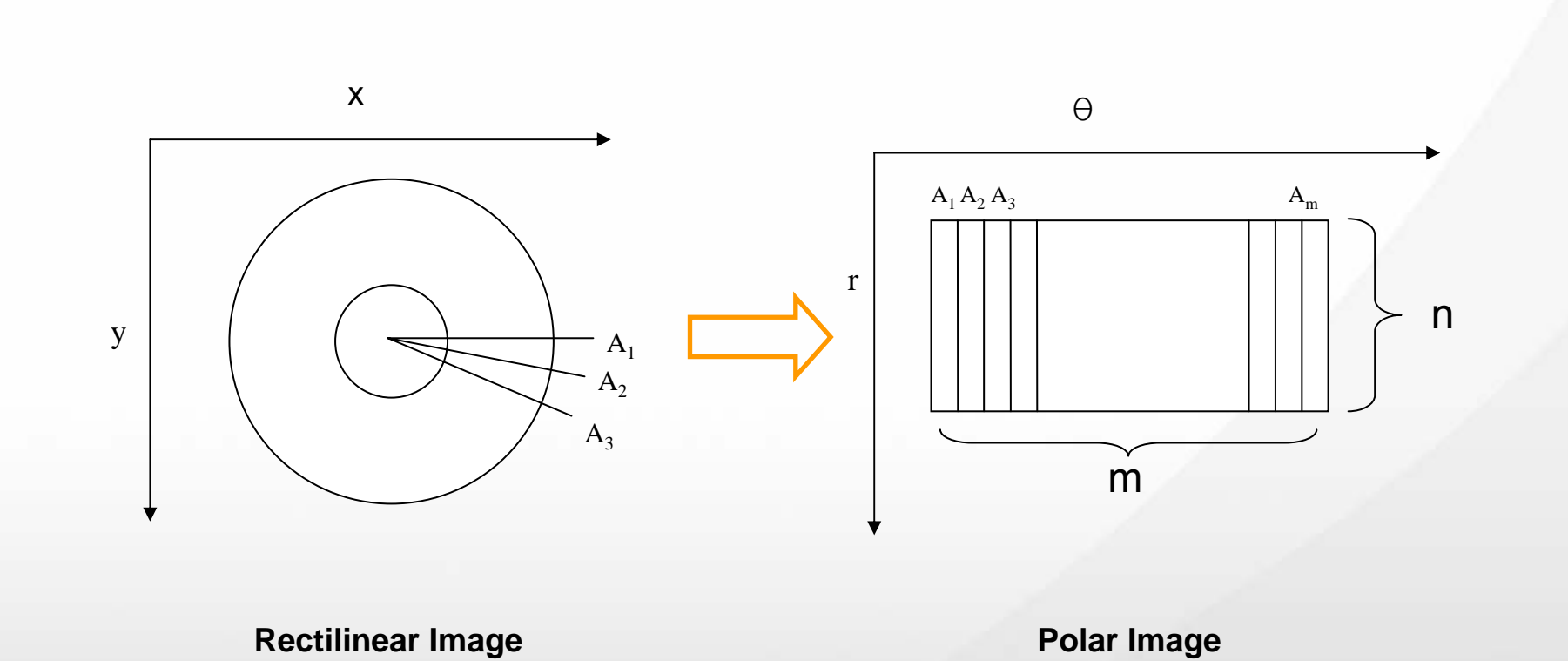

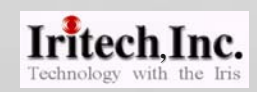

### Two Interpolation Schemes

- $\blacksquare$  **Simple Interpolation Scheme**
	- Inverse Polar Transform
	- a. The inverse procedure of the above scheme.
	- b. Same pixel in the rectilinear image may be rewritten many times  $\,\rightarrow$  do overwriting.
	- c. Some pixel in the rectilinear image may be missed by this inverse procedure  $\rightarrow$  do angular copying of the nearest pixel along the circular area.

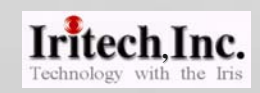

 $\blacksquare$ **Weighted Interpolation Scheme**

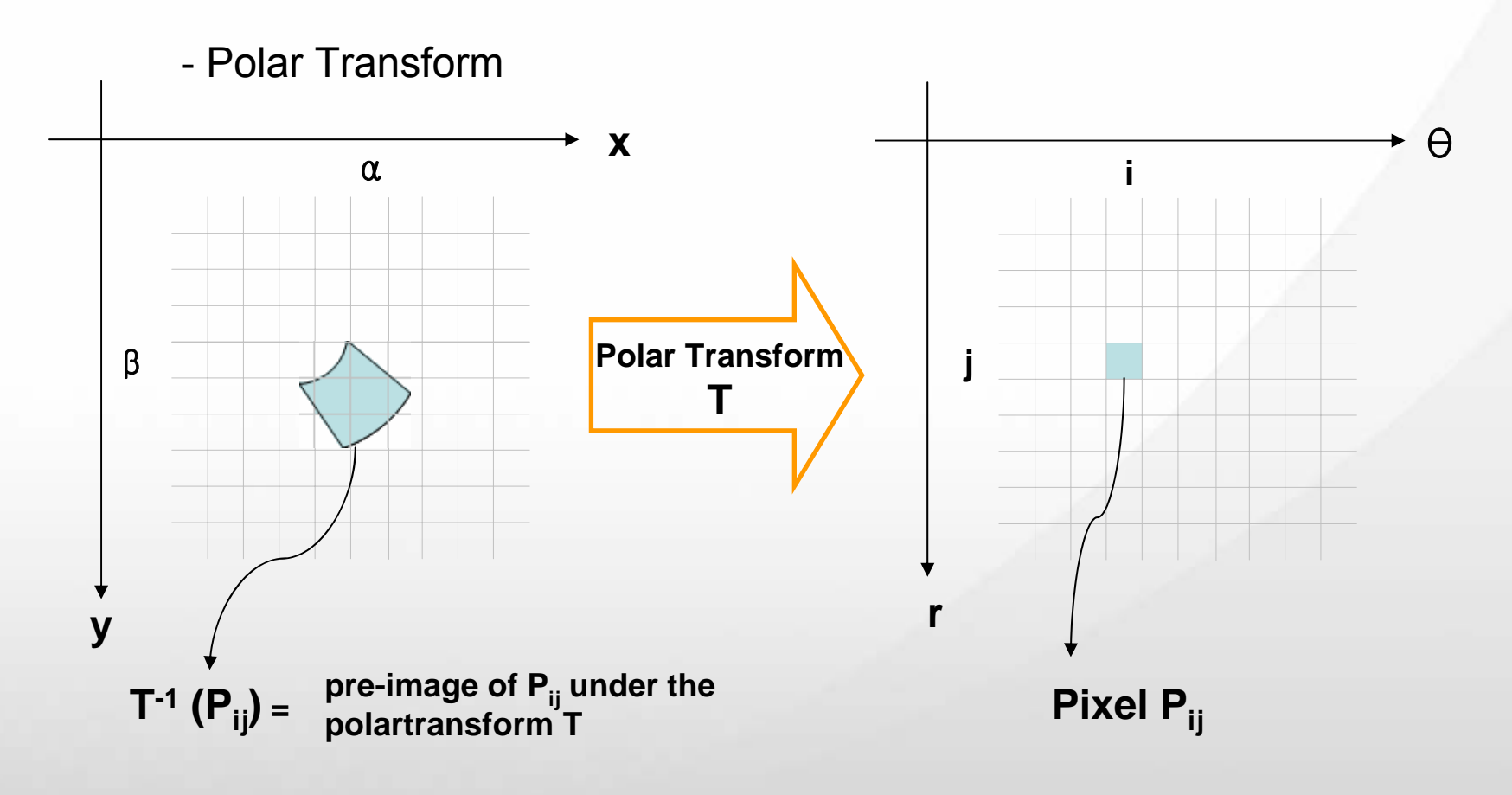

Iritech, Inc.

$$
\mathbf{W}_{\alpha\beta} = \frac{Area(T^{-1}(P_{ij}) \cap P_{\alpha\beta})}{Area(T^{-1}(P_{ij}))}
$$

**P**<sub>αβ</sub>: Pixel with co-ordinate  $(α, β)$  in the rectilinear image

Value of P<sub>ij</sub> = 
$$
\sum_{\alpha,\beta} W_{\alpha\beta} \times [value \ of \ P_{\alpha\beta}]
$$

 $\blacksquare$ **Weighted Interpolation Scheme**

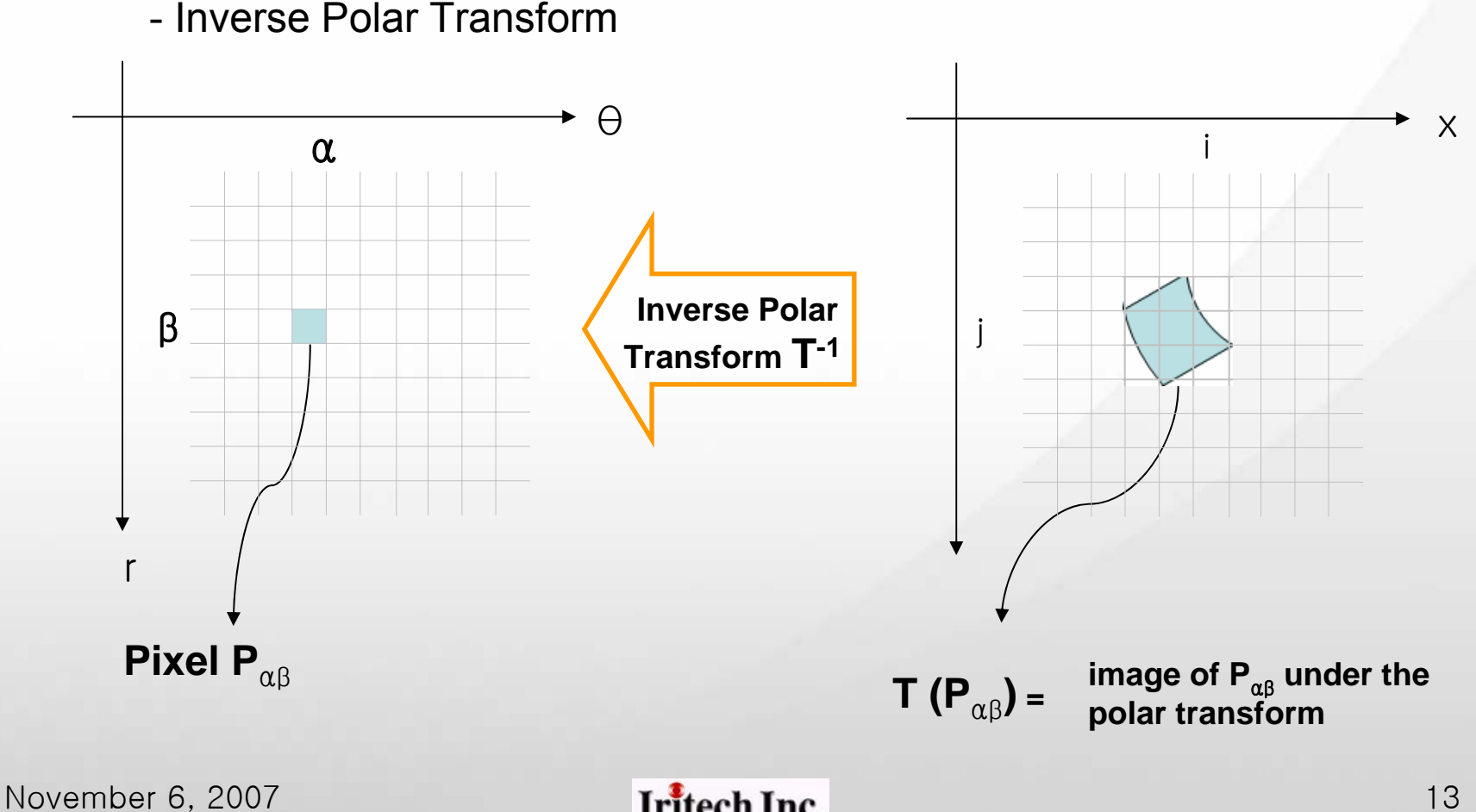

$$
\mathbf{W}_{ij} = \frac{Area(T(P_{\alpha\beta}) \cap P_{ij})}{Area(T(P_{\alpha\beta}))}
$$

Value of P<sub>$$
\alpha\beta
$$</sub> = 
$$
\sum_{i,j} W_{ij} \times [value \ of \ P_{ij}]
$$

### Data Format

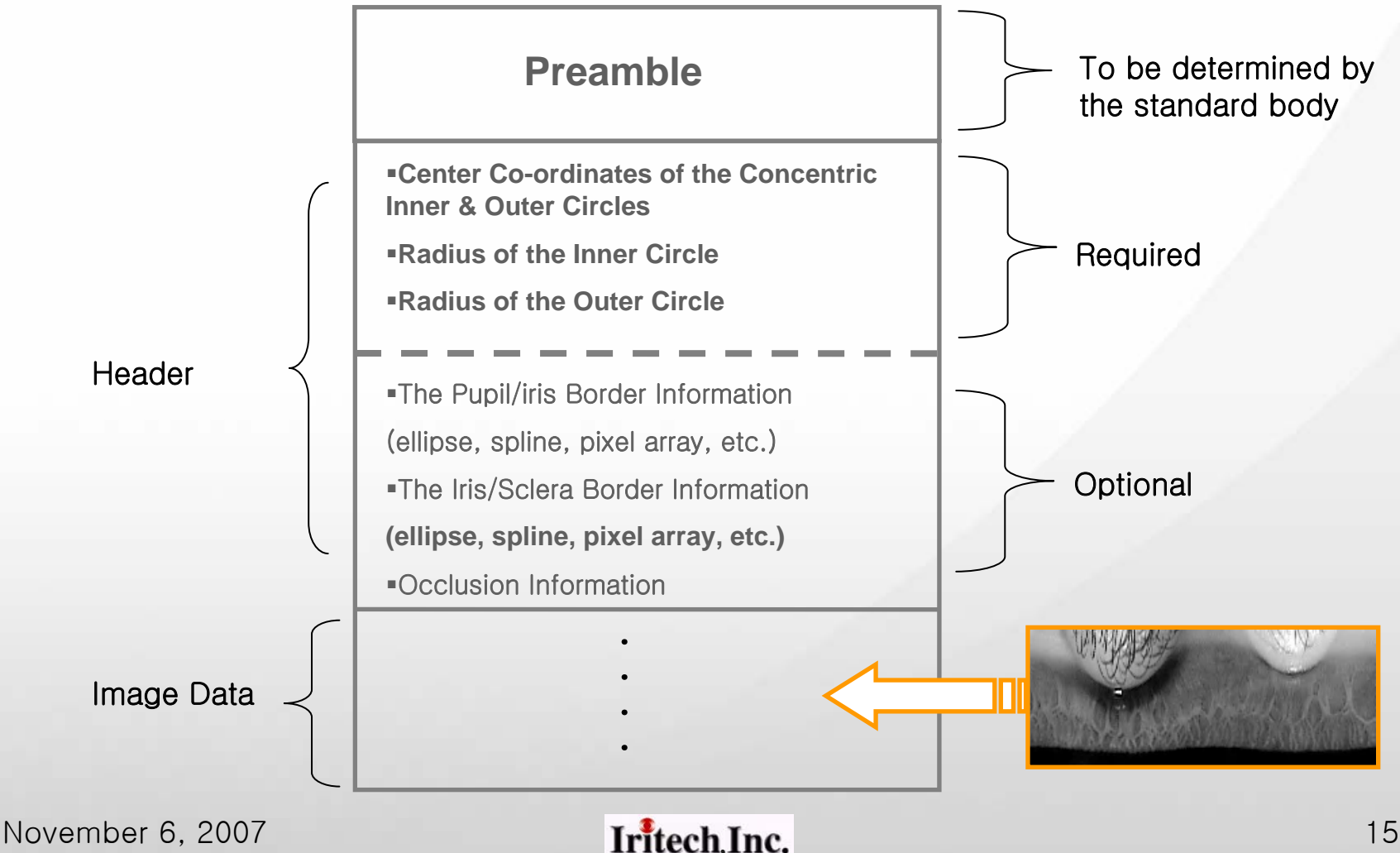

Technology with the Iri-

# How to Use Unsegmented Polar Data in Iris Recognition

- $\blacksquare$  By the Inverse Polar Transform, restore the rectilinear image(d) from the stored compressed unsegmented polar data(c).
- $\blacksquare$ Treat this restored rectilinear image(d) as if it were an original.
- П For segmentation, user has two options:

1<sup>st</sup> Option ( Ignoring the Optional Data) Run one's own segmentation algorithm for the restored rectilinear image while ignoring the optional data.

2<sup>nd</sup> Option ( Utilizing the Optional Data)

If optional data is supplied, make use of the segmentation information. Therefore no need to have one's own segmentation algorithm.

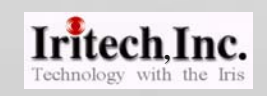

### Original: ICE Right Eye Database

### Original File Size: 301KB

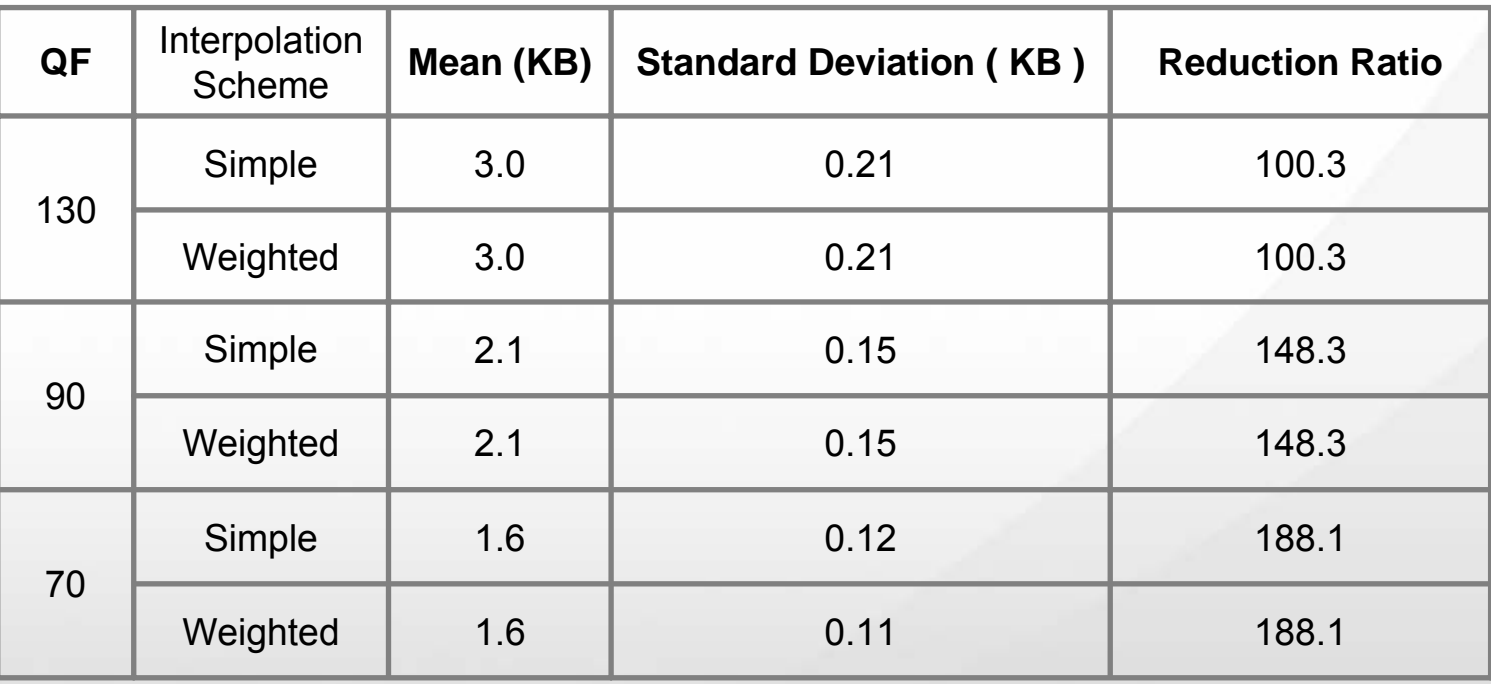

**File Size under JPEG2000 Compression with Interpolation Scheme**

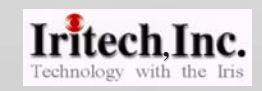

### Original: IriTech Right Eye Database

(captured by IriTech's Iris Recogniton Camera)

### Original File Size: 301KB

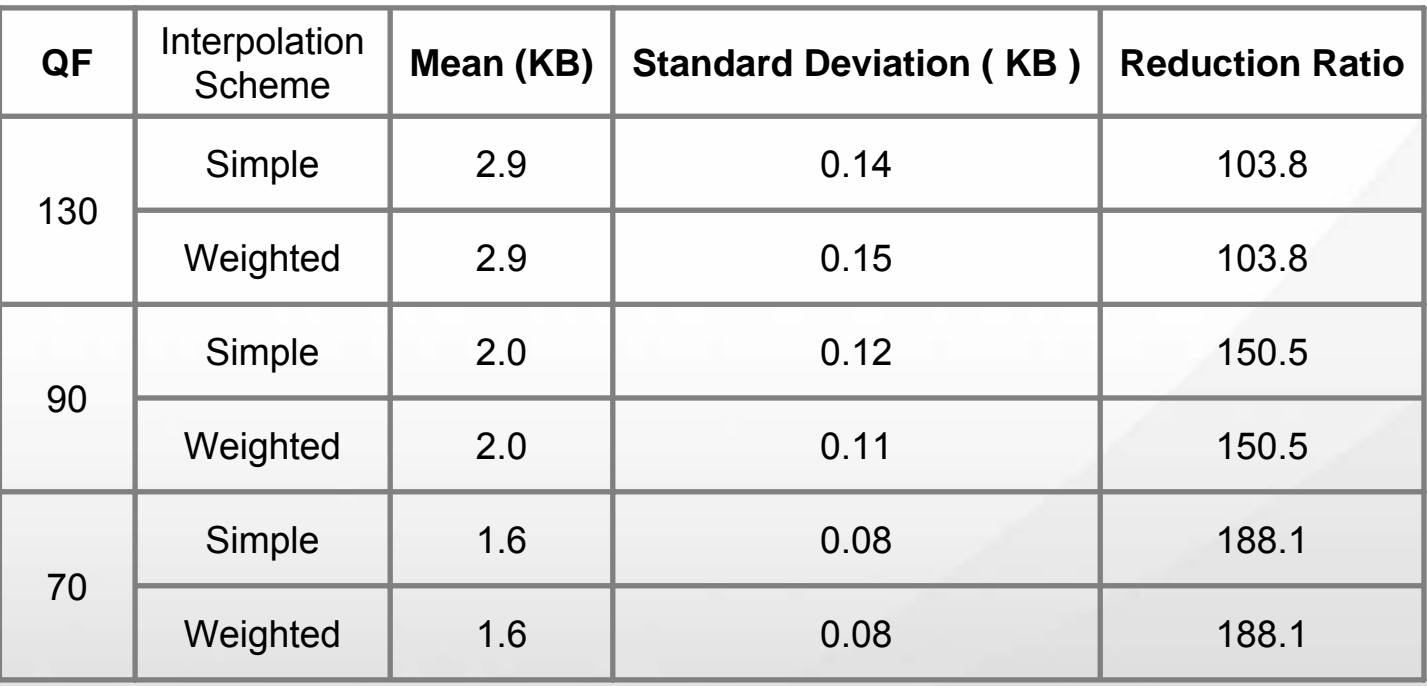

**File Size under JPEG2000 Compression with Interpolation Scheme**

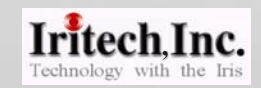

# **3. Visual Quality of Restored Rectilinear Data Visual Quality of Restored Rectilinear Data**

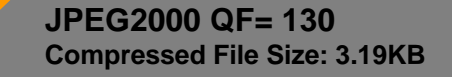

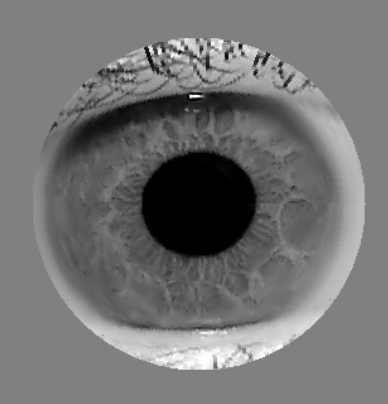

**Original NIST 246996 Image <b>Restored Rectilinear Image with Restored Rectilinear Image with Simple Interpolation Scheme**

November 6, 2007 **Iritech Inc.** 19

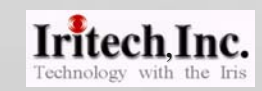

# **3. Visual Quality of Restored Rectilinear Data Visual Quality of Restored Rectilinear Data**

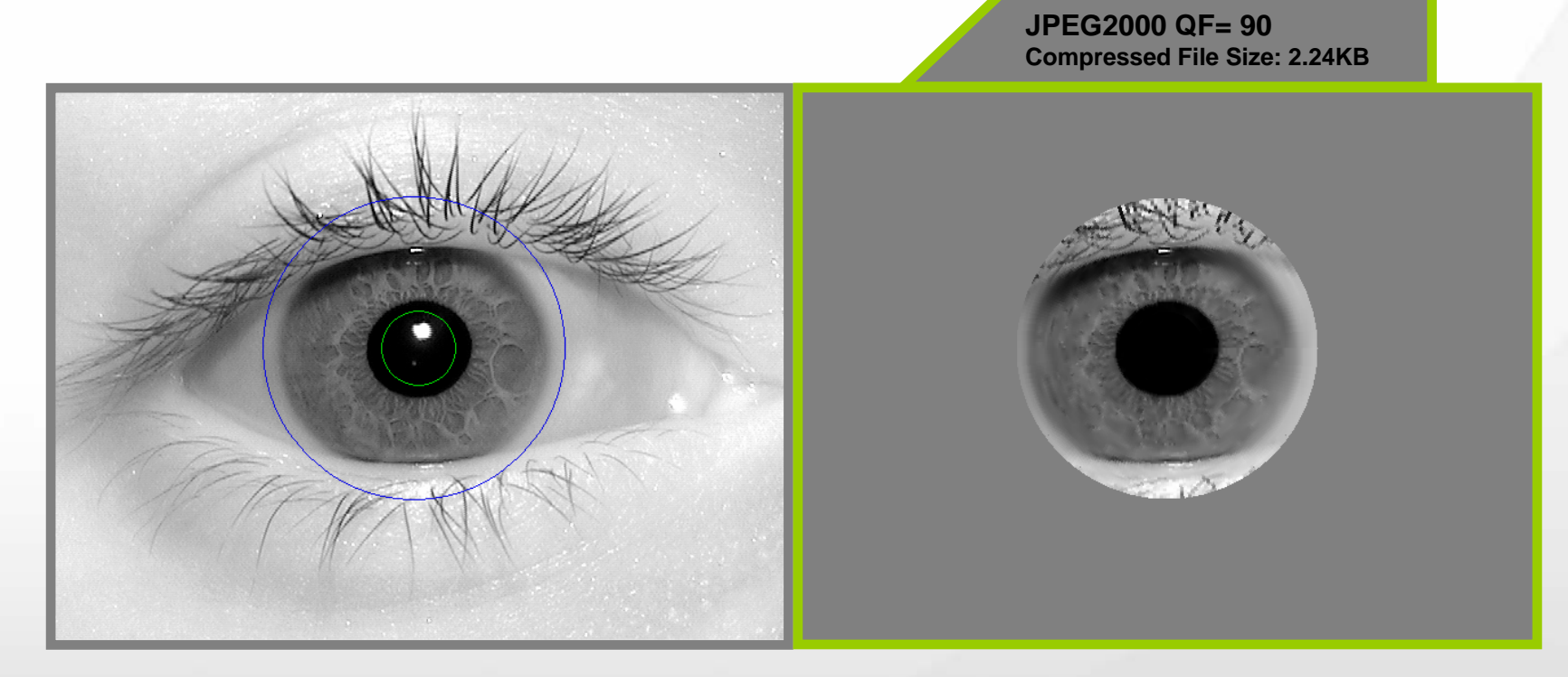

**Original NIST 246996 Image <b>Restored Rectilinear Image with Restored Rectilinear Image with Simple Interpolation Scheme**

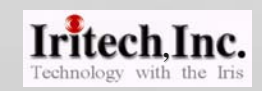

# **3. Visual Quality of Restored Rectilinear Data Visual Quality of Restored Rectilinear Data**

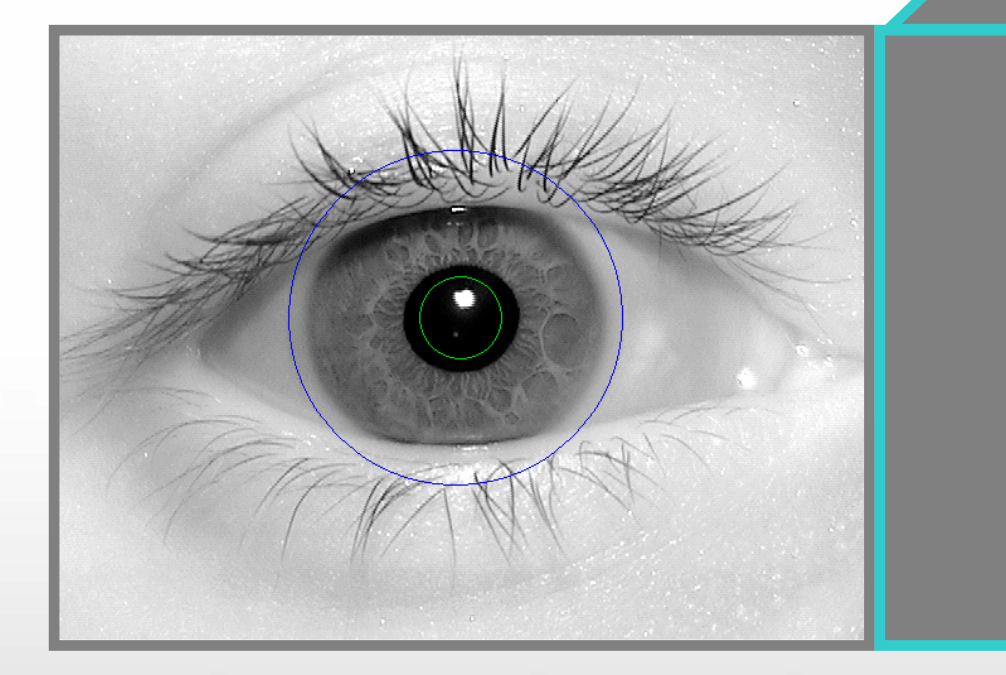

**JPEG2000 QF= 70 Compressed File Size: 1.71KB**

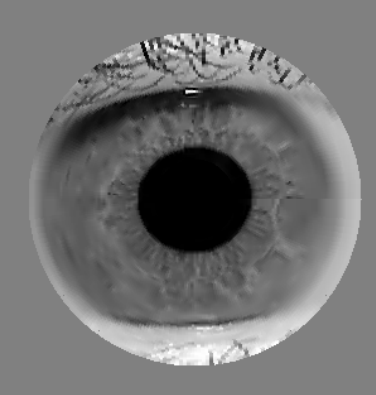

**Original NIST 246996 Image <b>Restored Rectilinear Image with Restored Rectilinear Image with Simple Interpolation Scheme**

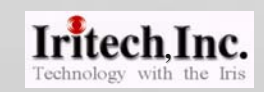

**JPEG2000 QF= 130 Compressed File Size: 3.19KB**

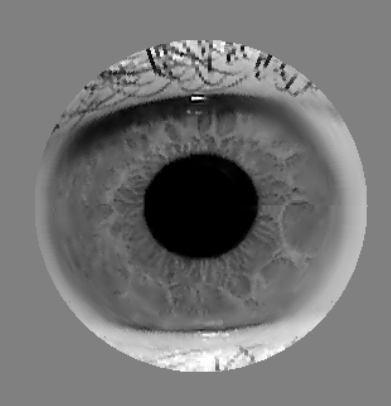

**Original NIST 246996 Image**

**Restored Rectilinear Image with Weighted Interpolation Scheme**

November 6, 2007 **Iritech Inc.**  $\frac{1}{22}$ 

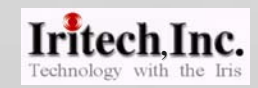

**JPEG2000 QF= 90 Compressed File Size: 2.24KB**

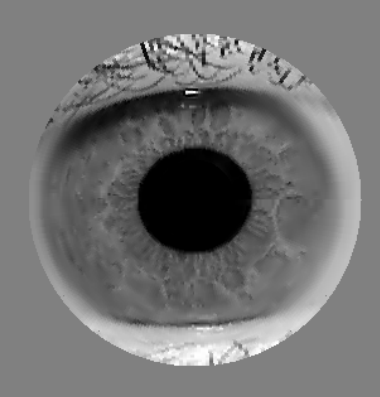

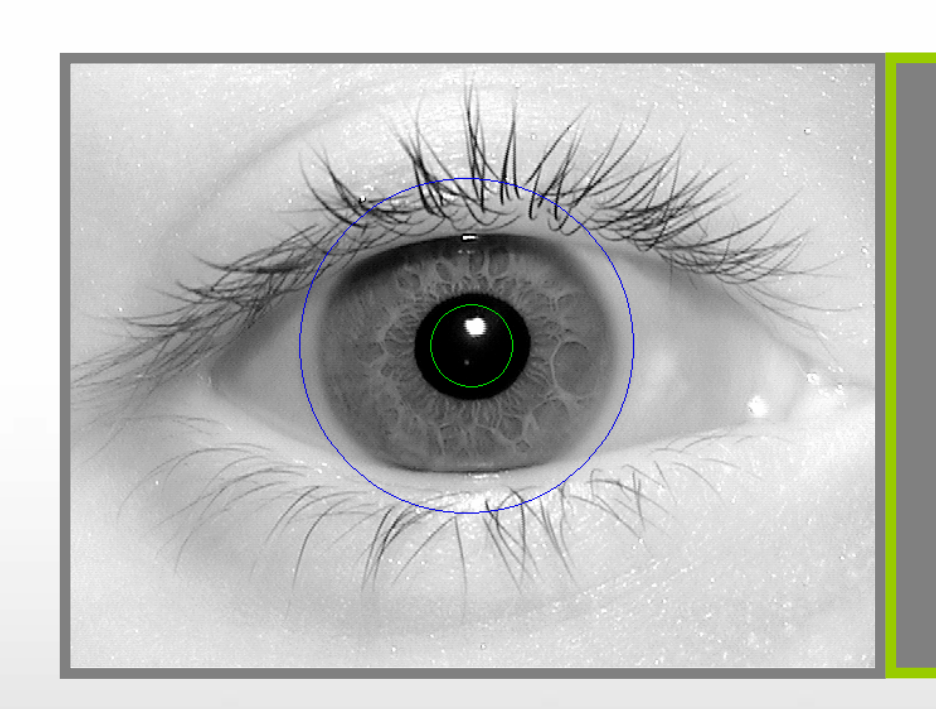

**Original NIST 246996 Image**

**Restored Rectilinear Image with Weighted Interpolation Scheme**

November 6, 2007 **Iritech Inc.**  $\frac{1}{2}$  **Iritech Inc.** 23

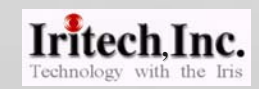

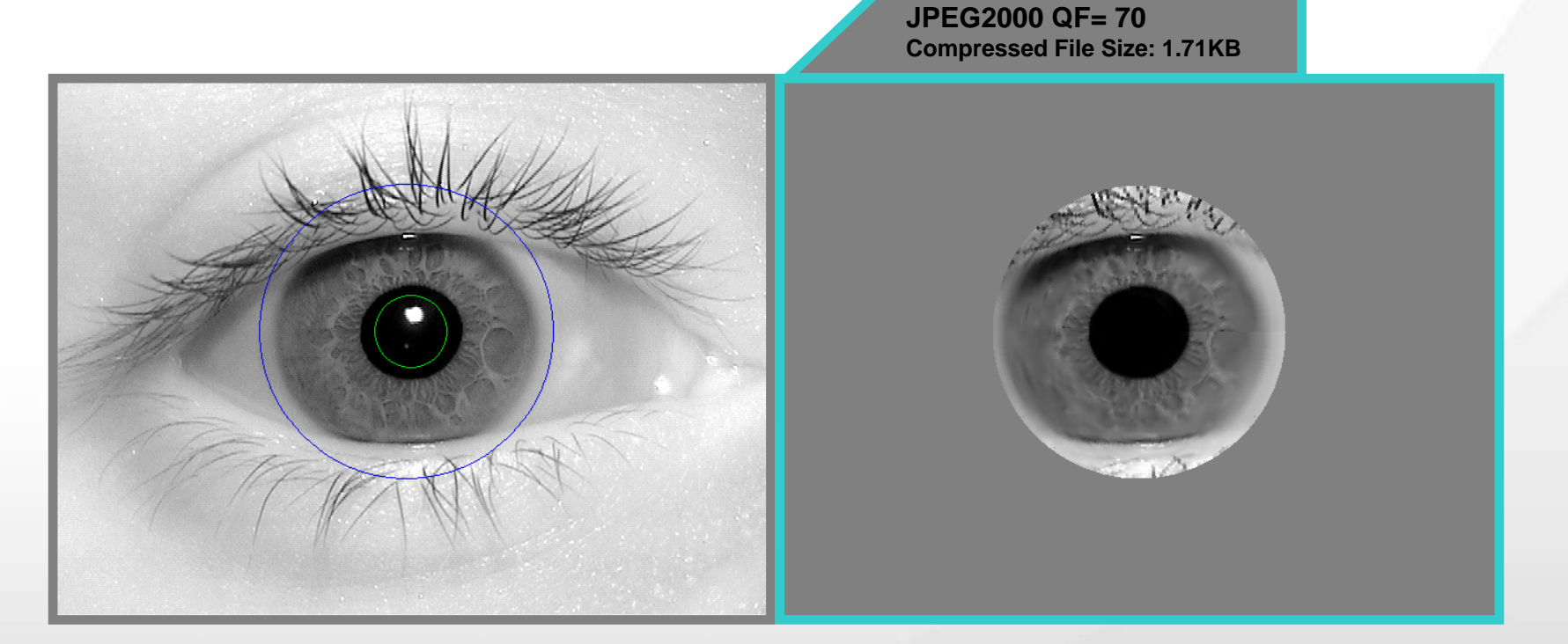

**Original NIST 246996 Image**

**Restored Rectilinear Image with Weighted Interpolation Scheme**

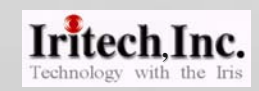

### Error Rate Degradation

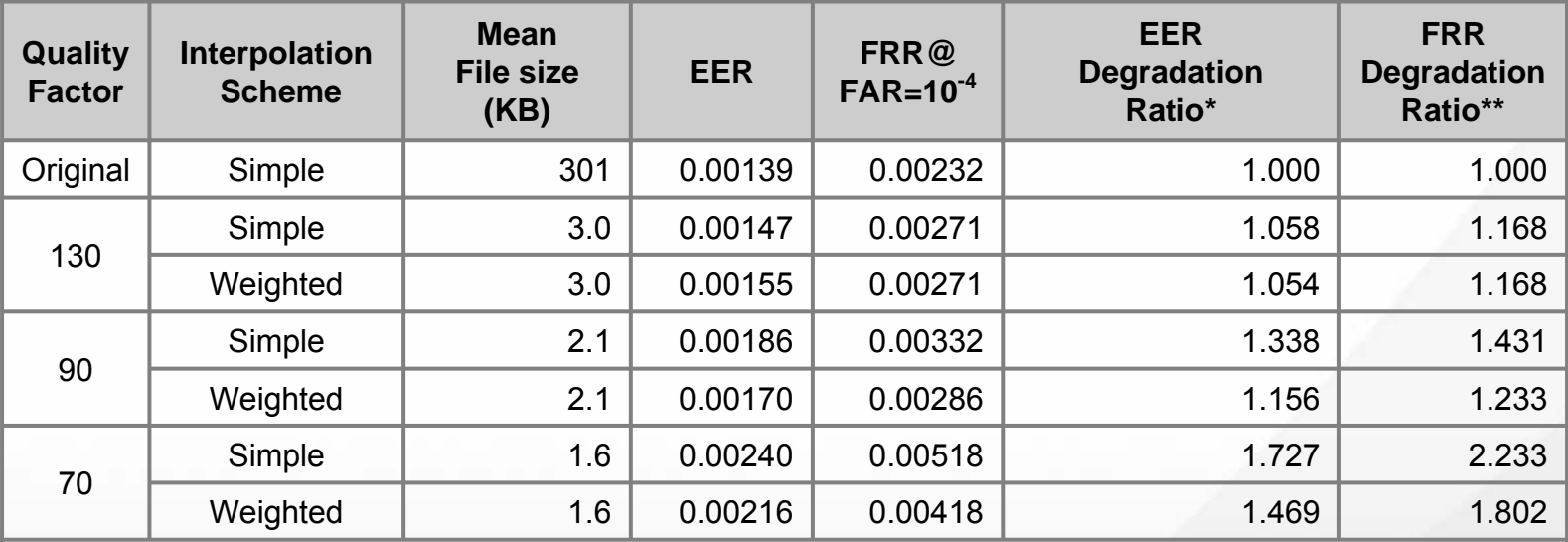

**JPEG2000**

### •**Test Image Set: ICE Right Eye 1426 Images**

- \* EER Degradation Ratio = EER (Compressed)/ EER (Original)
- \*\* FRR Degradation Ratio = FRR@FAR=10-4(Compressed)/ FRR@FAR=10-4(Original)

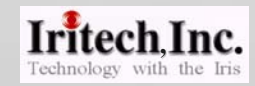

# ROC Curve of IriTech Images under Various Compression Ratio

**JPEG2000**

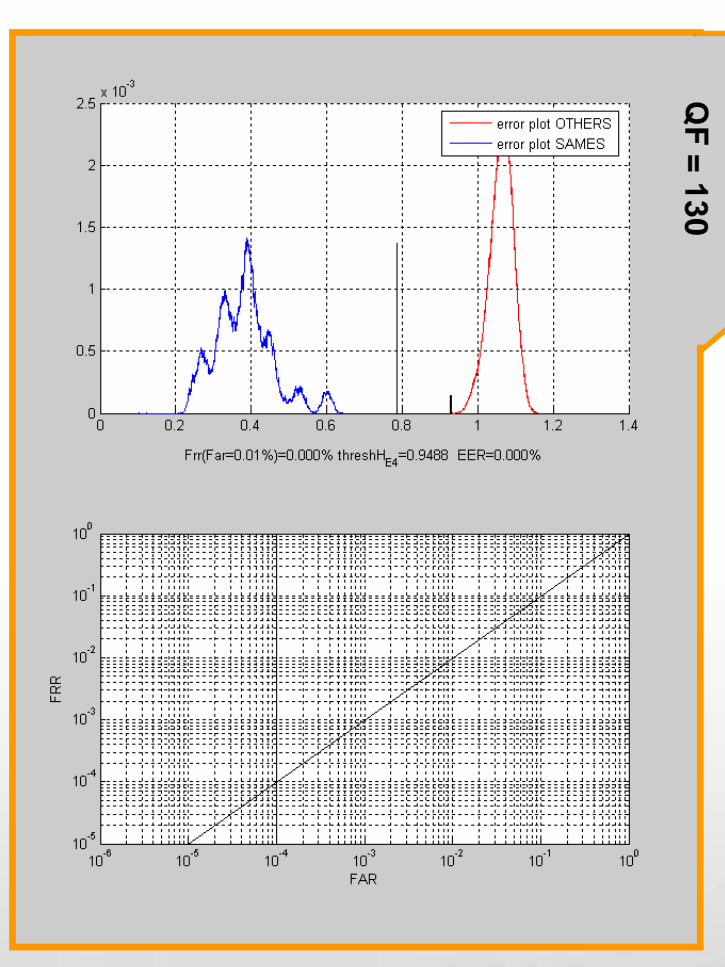

•**Interpolation: Simple Interpolation Method**

•**Test Image Set: IriTech Right Eye 1031 Images** (Captured by IriTech Iris Recognition Camera)

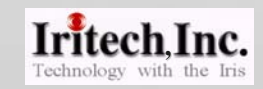

# ROC Curve of IriTech Images under Various Compression Ratio

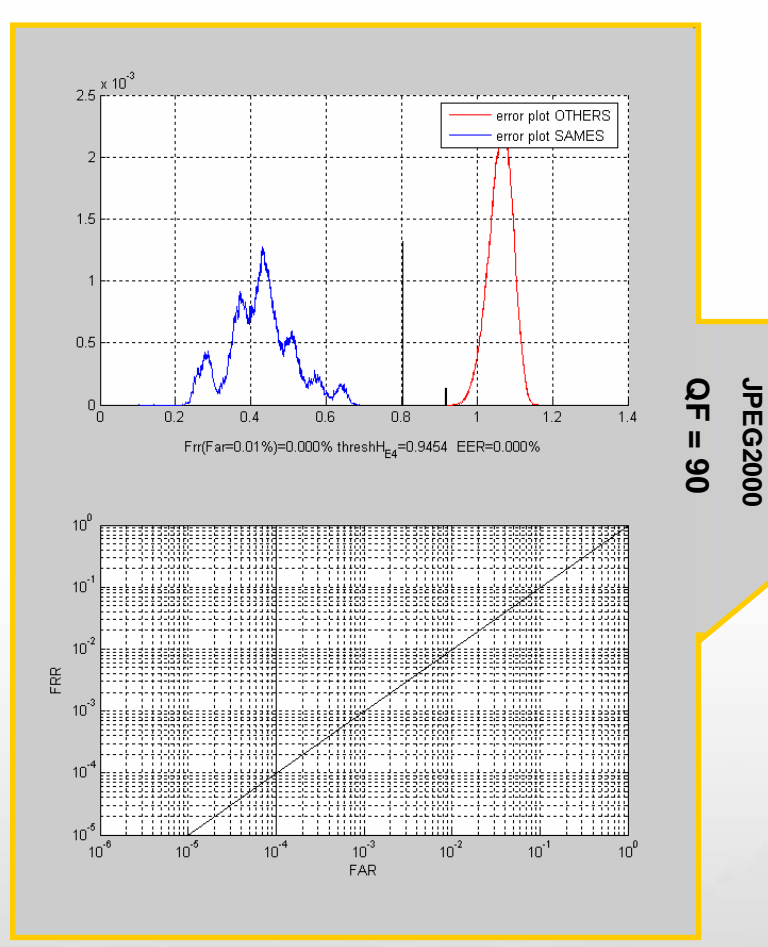

•**Interpolation: Simple Interpolation Method**

•**Test Image Set: IriTech Right Eye 1031 Images** (Captured by IriTech Iris Recognition Camera)

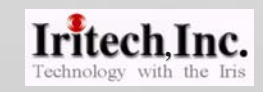

# ROC Curve of IriTech Images under Various Compression Ratio

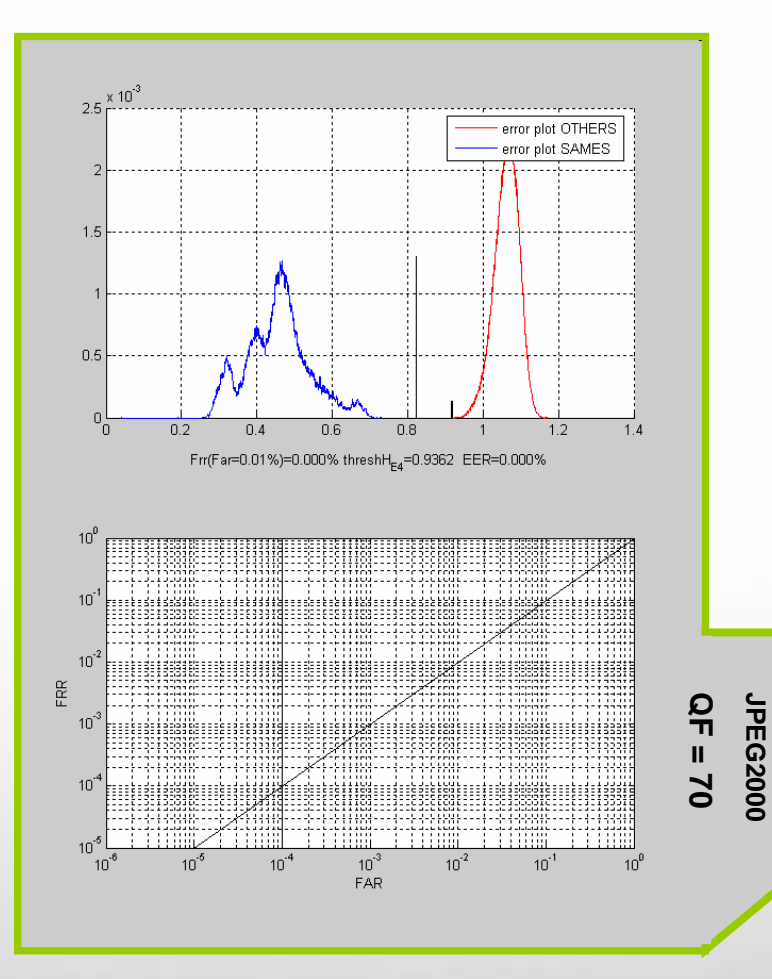

•**Interpolation: Simple Interpolation Method**

•**Test Image Set: IriTech Right Eye 1031 Images** (Captured by IriTech Iris Recognition Camera)

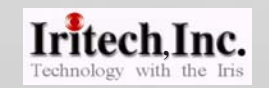

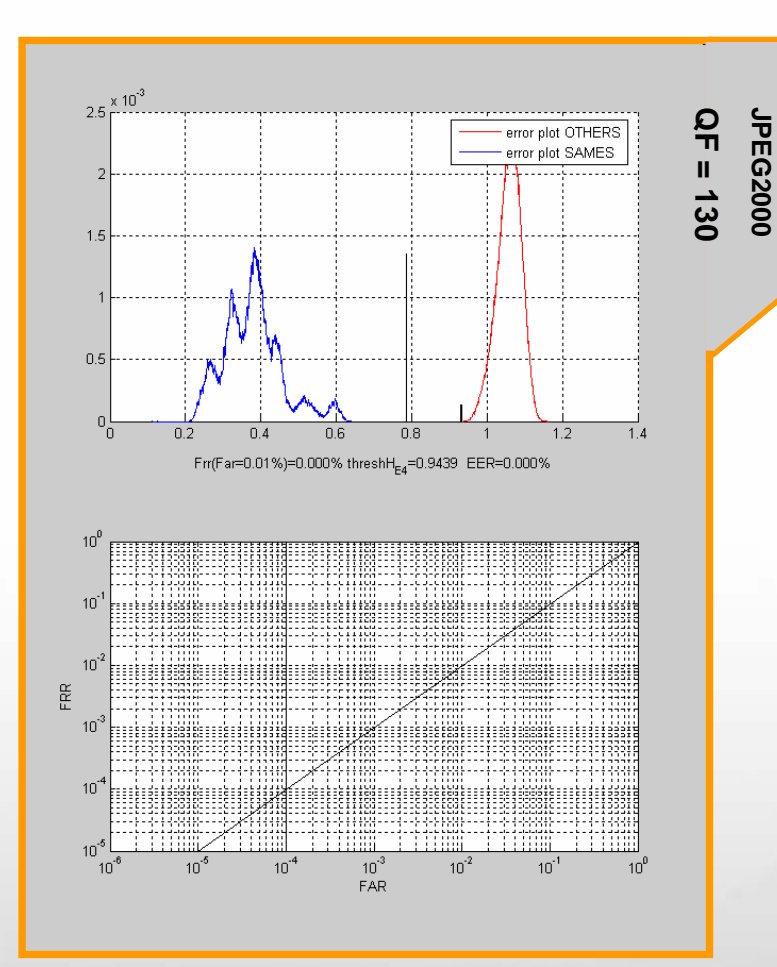

•**Interpolation: Weighted Interpolation Method**

•**Test Image Set: IriTech Right Eye 1031 Images** (Captured by IriTech Iris Recognition Camera)

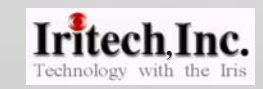

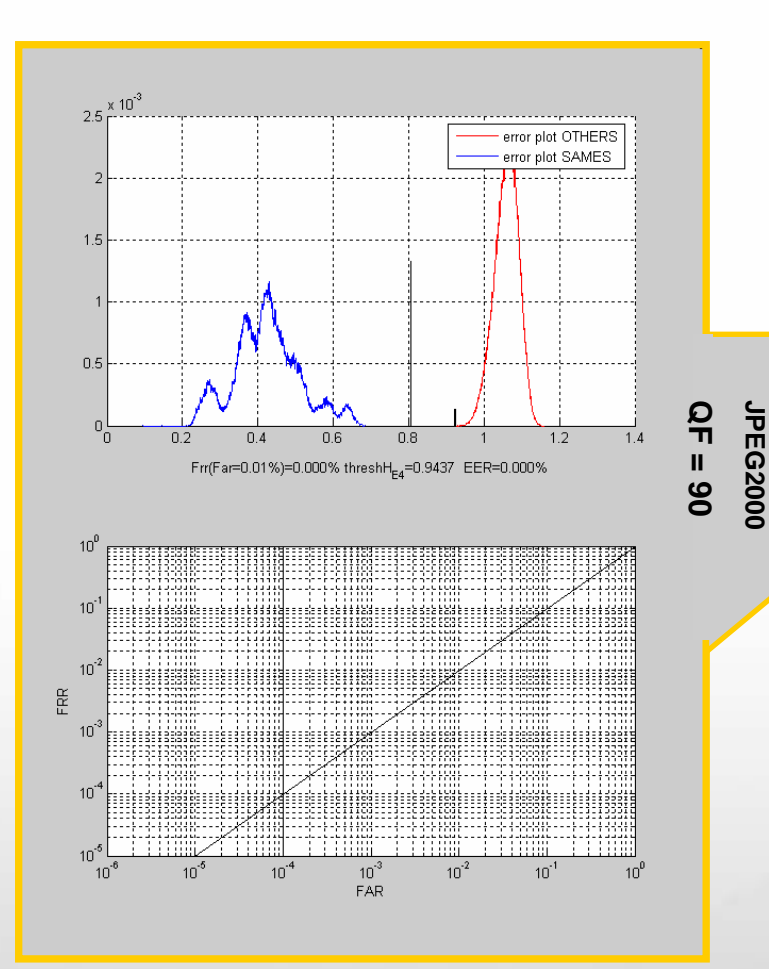

•**Interpolation: Weighted Interpolation Method**

•**Test Image Set: IriTech Right Eye 1031 Images** (Captured by IriTech Iris Recognition Camera)

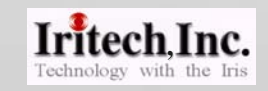

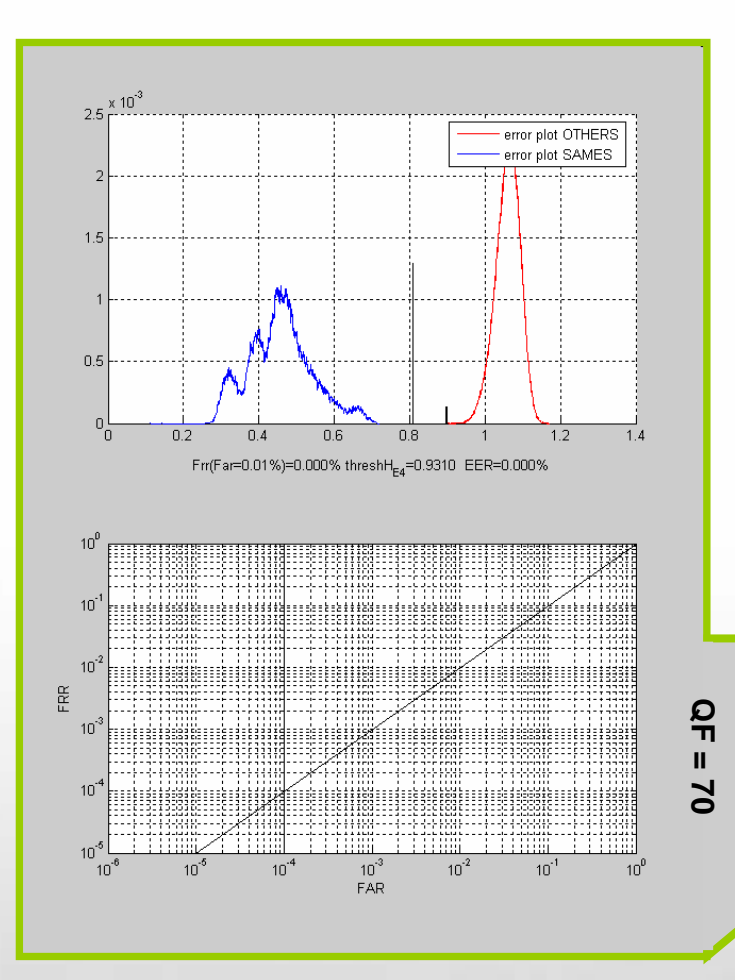

**JPEG2000** •**Interpolation: Weighted Interpolation Method** •**Test Image Set:**

**IriTech Right Eye 1031 Images** (Captured by IriTech Iris Recognition Camera)

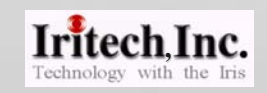

### Error Rate Degradation Due to Compression

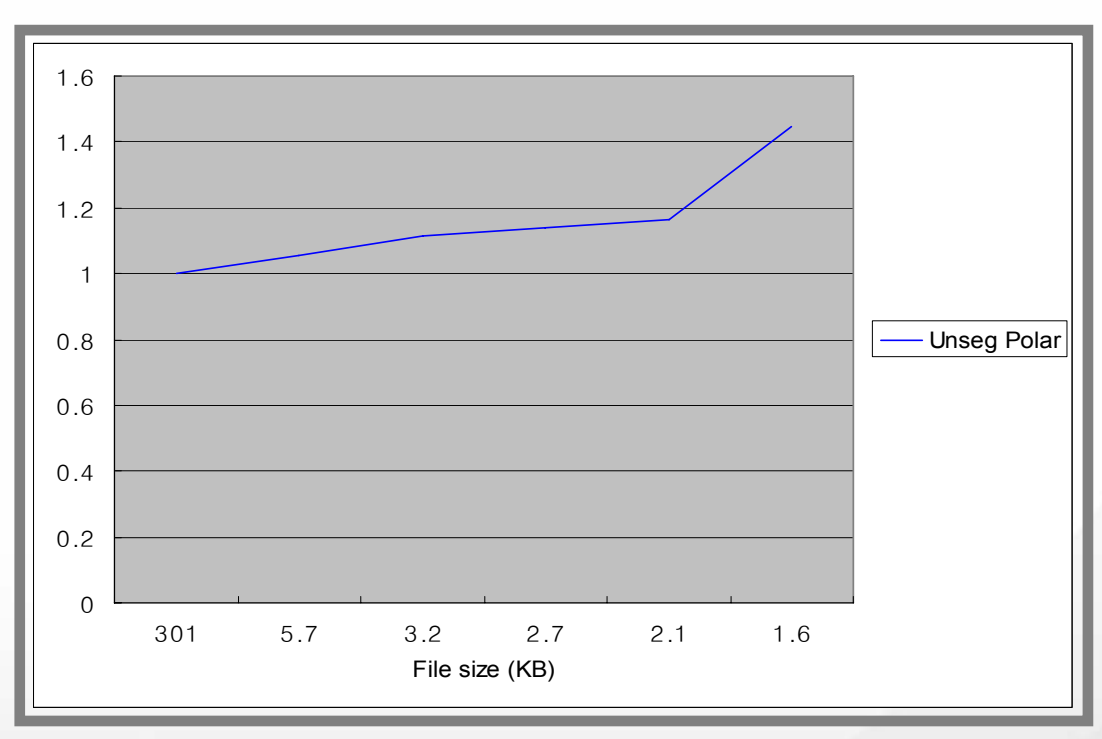

**EER Degradation Ratio for JPEG2000 with Simple Interpolation Scheme**

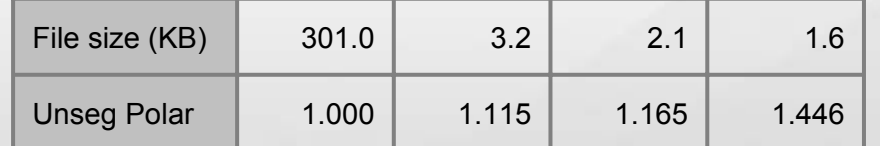

•Test Image Set: ICE Right Eye 1426 Images

•Algorithm: IriTech Algorithm

November 6, 2007  $\frac{1}{2}$   $\frac{1}{2}$   $\frac{$ 

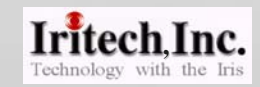

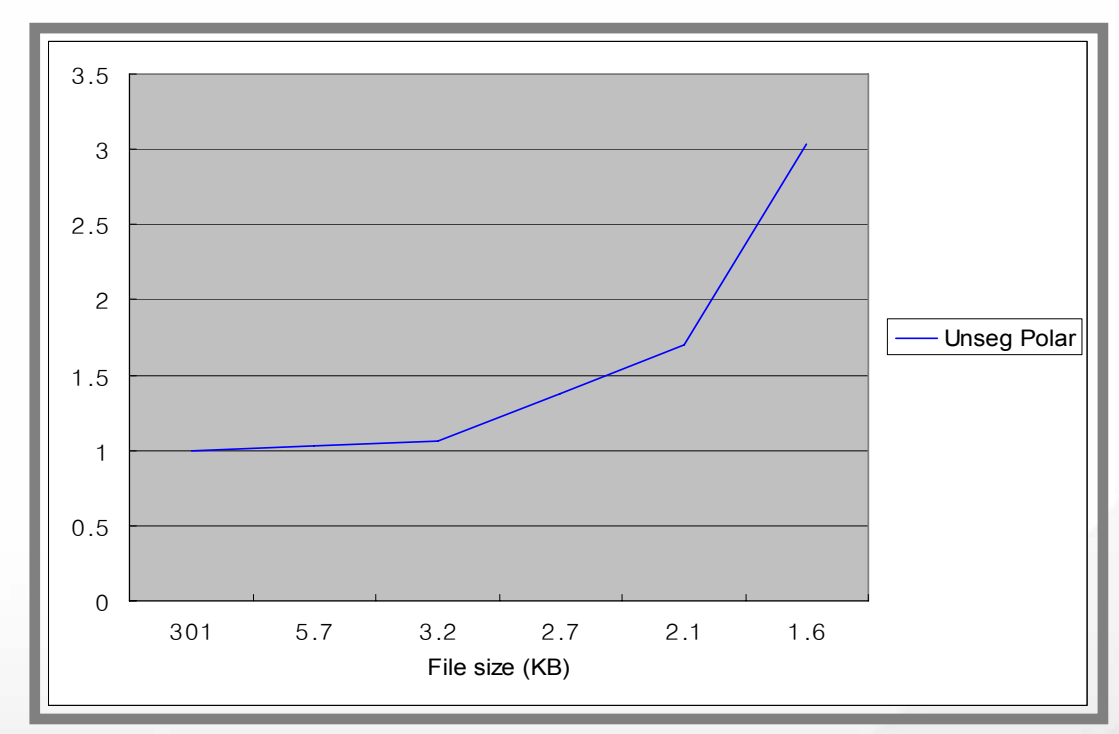

### **FRR@FAR=10-4 Degradation Ratio for JPEG2000 with Simple Interpolation Scheme**

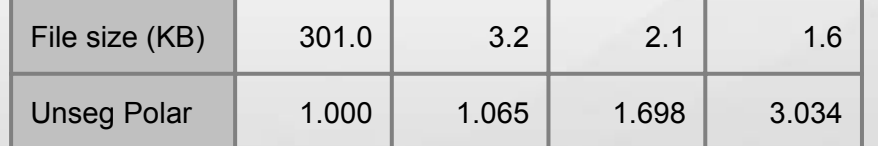

•Test Image Set: ICE Right Eye 1426 Images

•Algorithm: IriTech Algorithm

November 6, 2007 **Iritech Inc.** 33

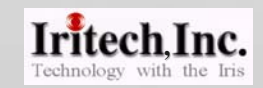

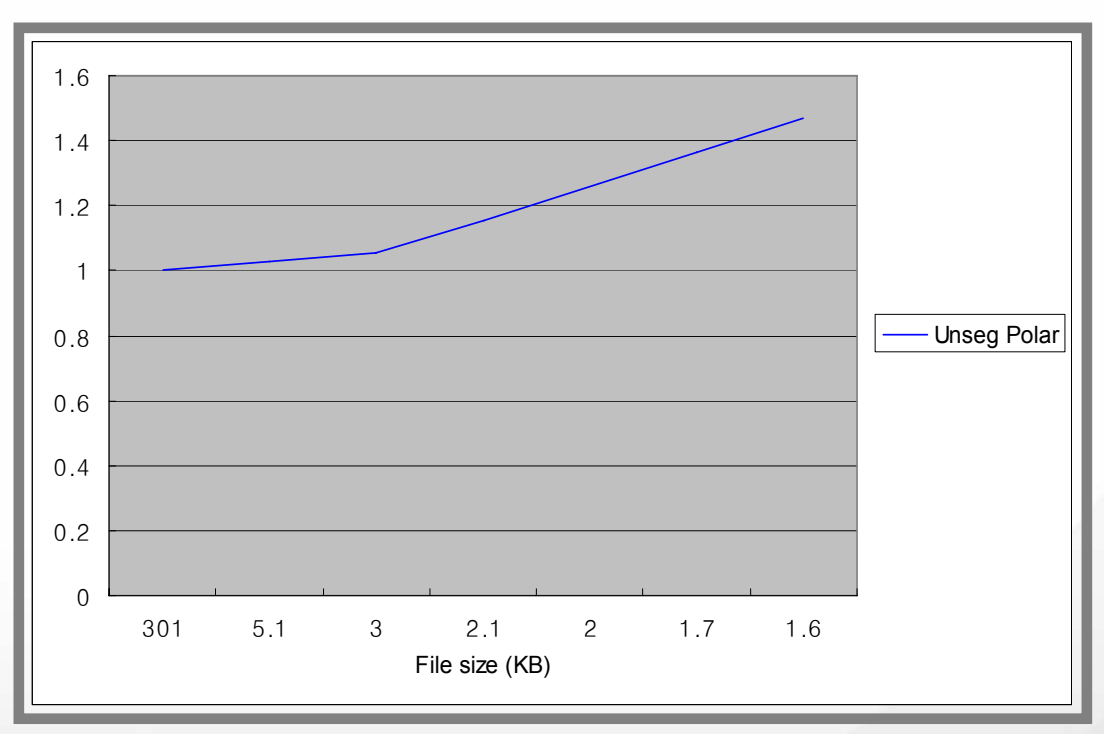

**EER Degradation Ratio for JPEG2000 with Weighted Interpolation Scheme**

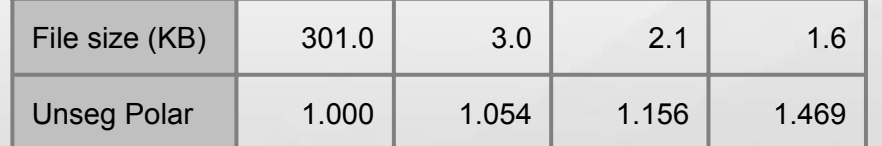

•Test Image Set: ICE Right Eye 1426 Images

•Algorithm: IriTech Algorithm

November 6, 2007 **Iritech Inc. Iritech Inc.** 34

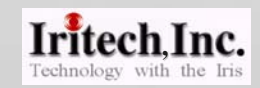

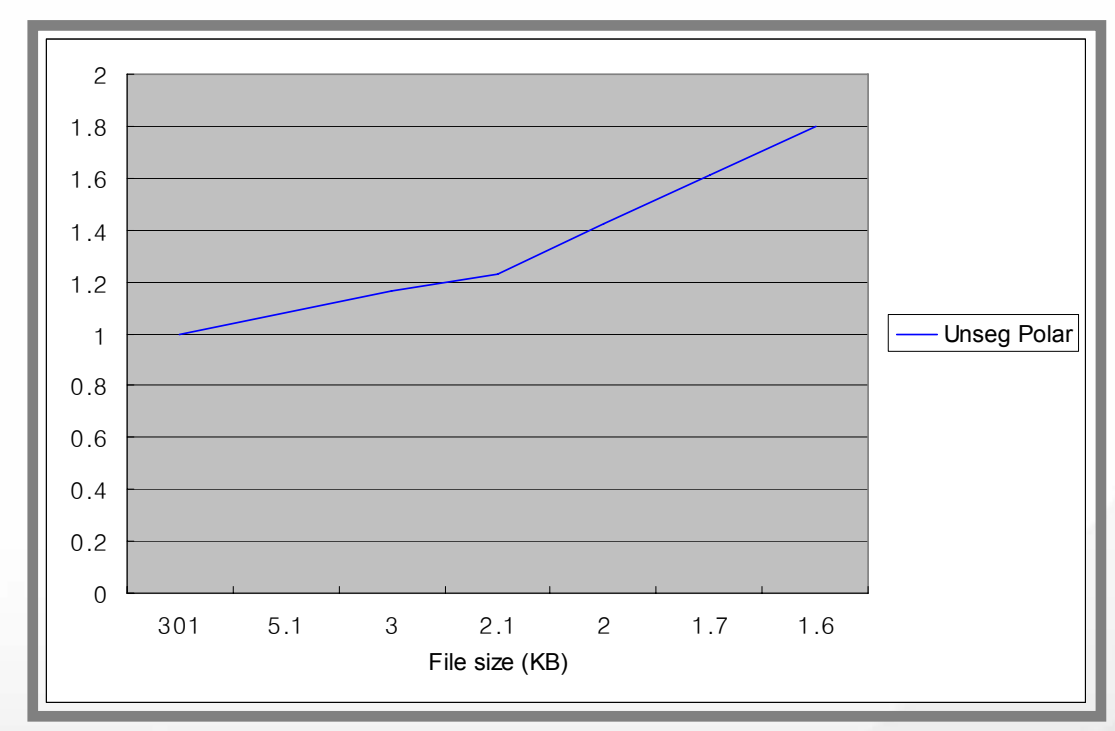

### **FRR@FAR=10-4 Degradation Ratio for JPEG2000 with weighted Interpolation Scheme**

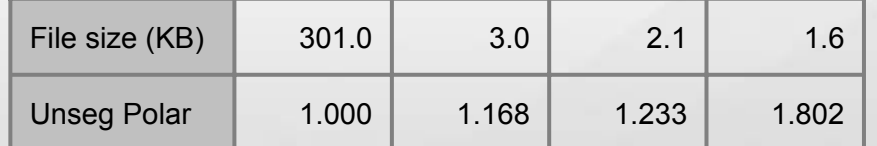

•Test Image Set: ICE Right Eye 1426 Images

•Algorithm: IriTech Algorithm

November 6, 2007 **Iritech Inc.** 35

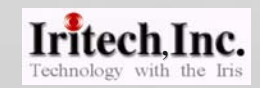

### **5. Discussion Discussion**

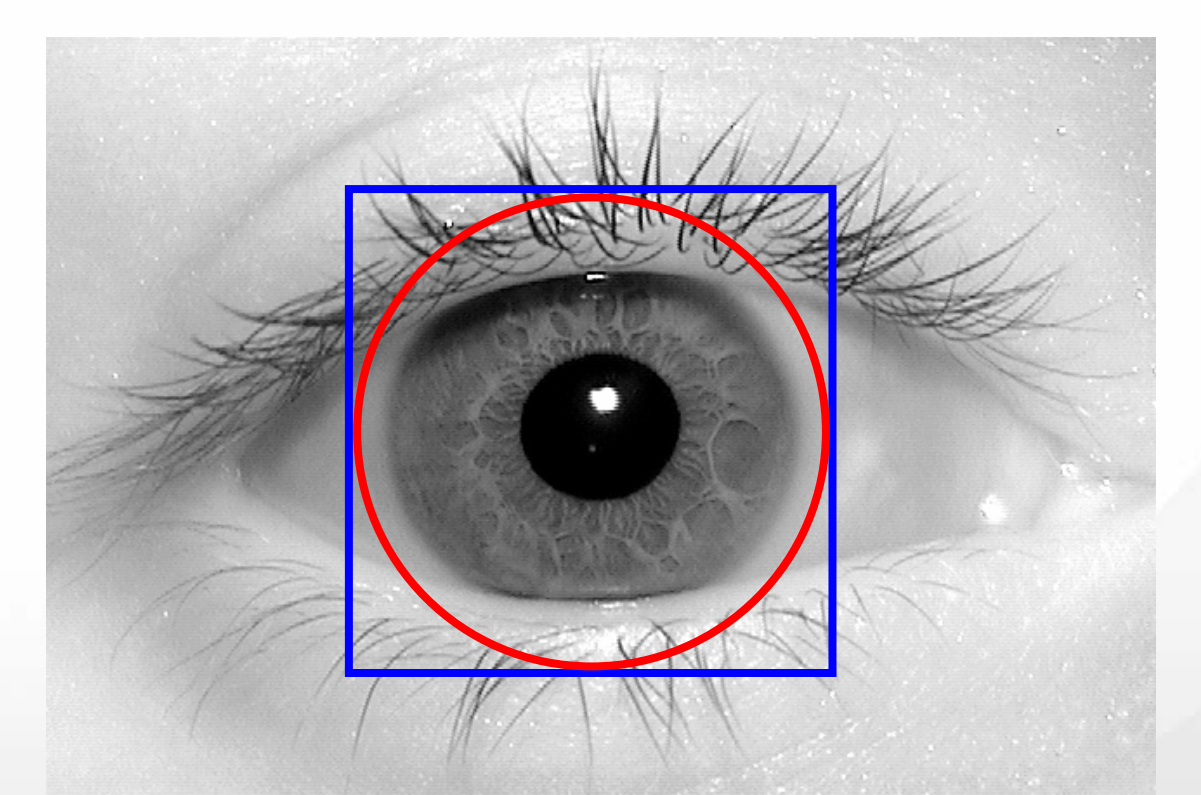

- $\blacksquare$  Finding Outer Circle of Unsegmented Polar and the Cropping Region of Dr Daugman have almost the Same Level of Difficulty.
- $\blacksquare$ ROI Masking = **?**

November 6, 2007 **Iritech Inc. Iritech Inc.** 36

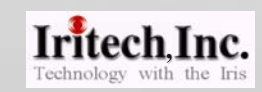

- **Pixel value interpolation schemes do not affect significantly either the visual image quality or the error rates, although the weighted interpolation scheme seems to be slightly better.**
- **This proves the Robustness** of the unsegmented **polar data format.**

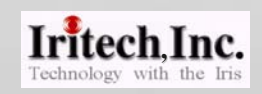

# THANK YOU!!!

November 6, 2007 **Iritech Inc. Iritech Inc.** 38

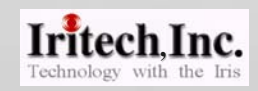